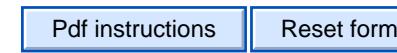

# **APPLICATION For multiple child support**

*Confidential (Act on the Openness of Government Activities, section 24)*

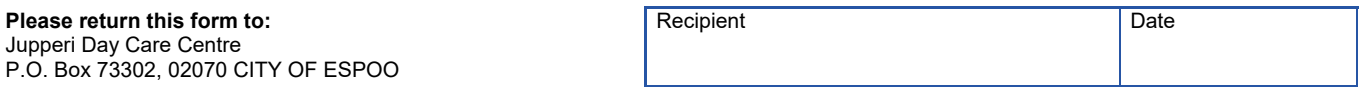

# **THE APPLICANT'S INFORMATION**

**ESPOO**  $SRO$ 

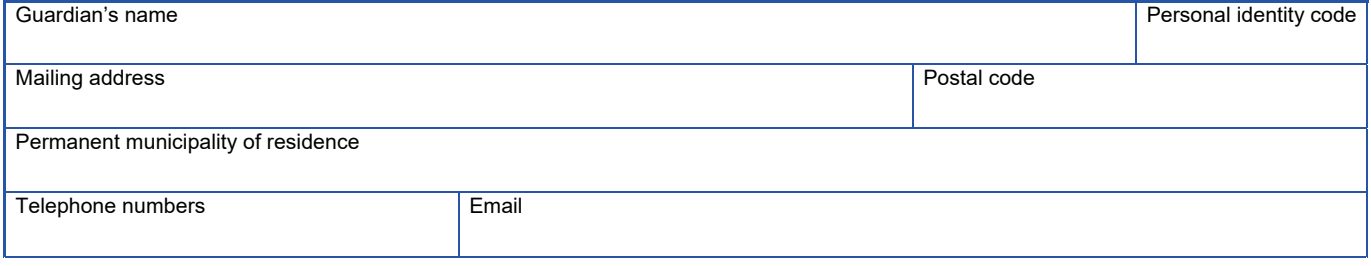

## **OTHER INFORMATION**

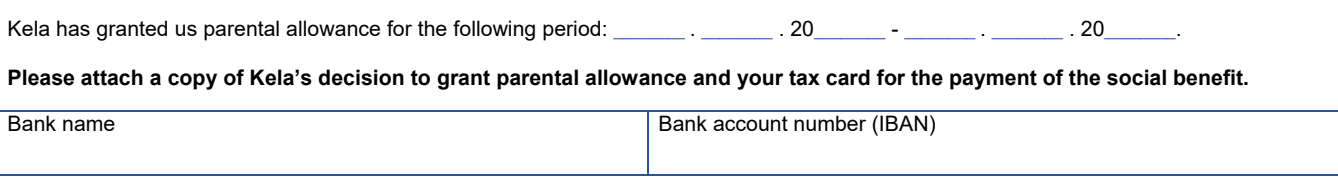

#### **CHILDREN'S INFORMATION**

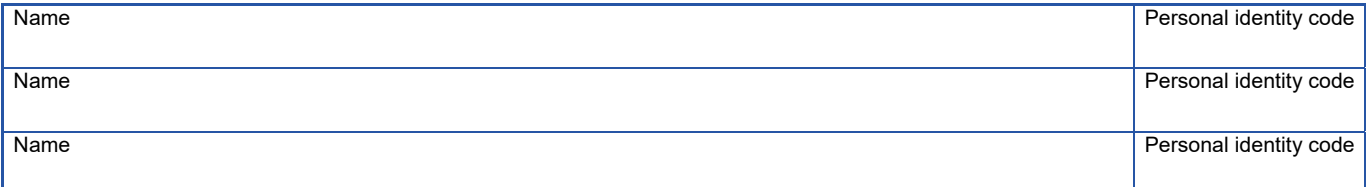

### **DATE AND APPLICANT'S SIGNATURE**

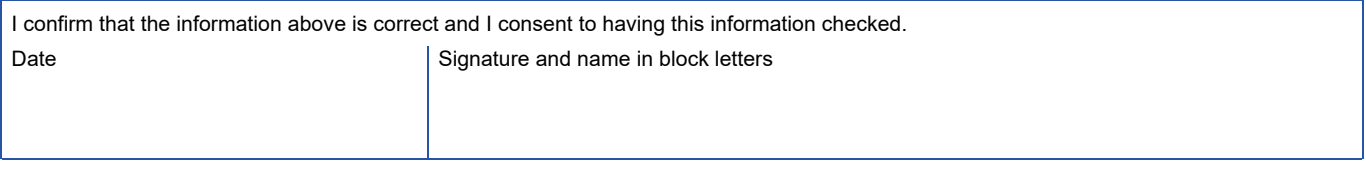

# **AN OFFICE-HOLDER'S DECISION**

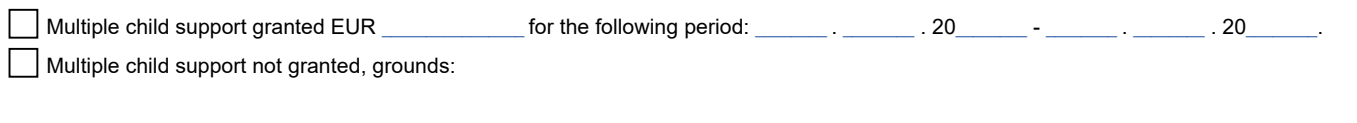

### **DATE AND THE OFFICE-HOLDER'S SIGNATURE**

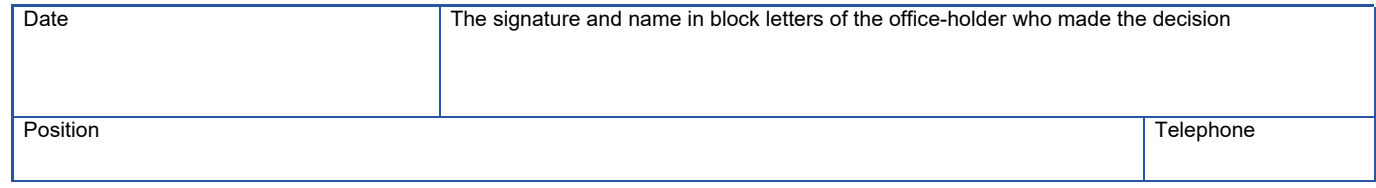

This form will be stored in the archive of the unit to which you send it. The storage period is 10 years. The City of Espoo's privacy notices that comply with the General Data Protection Regulation of the European Union (2016/679) are available at: espoo.fi/privacynotices.

4.2019